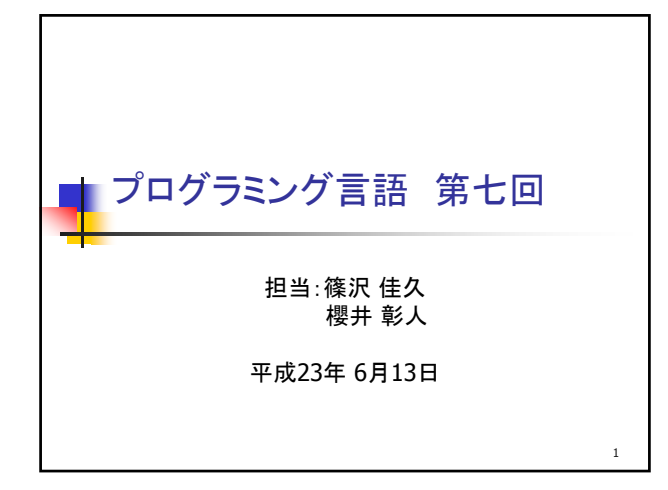

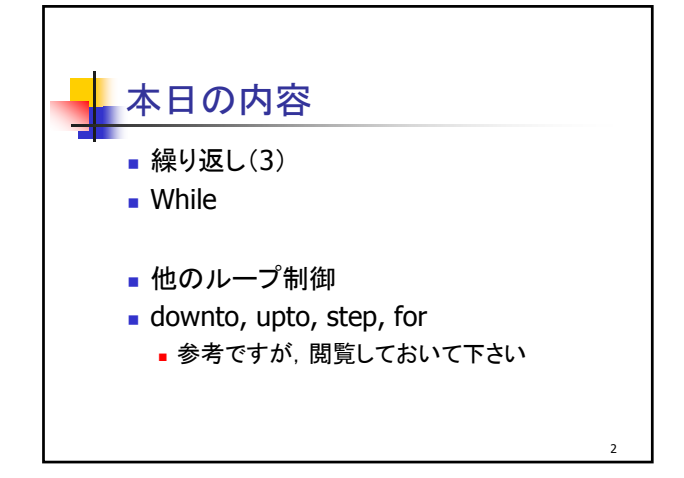

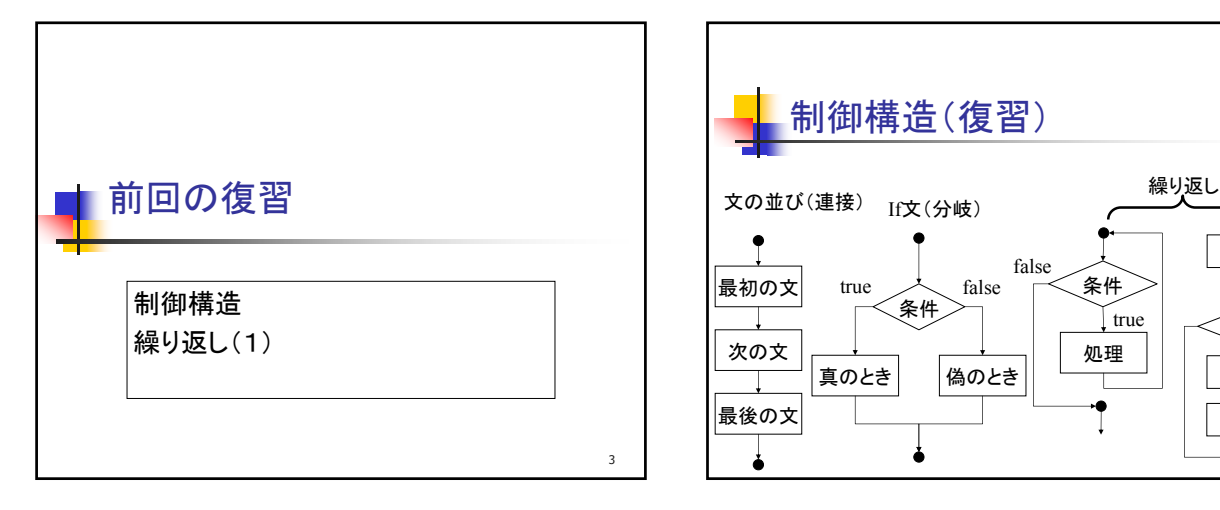

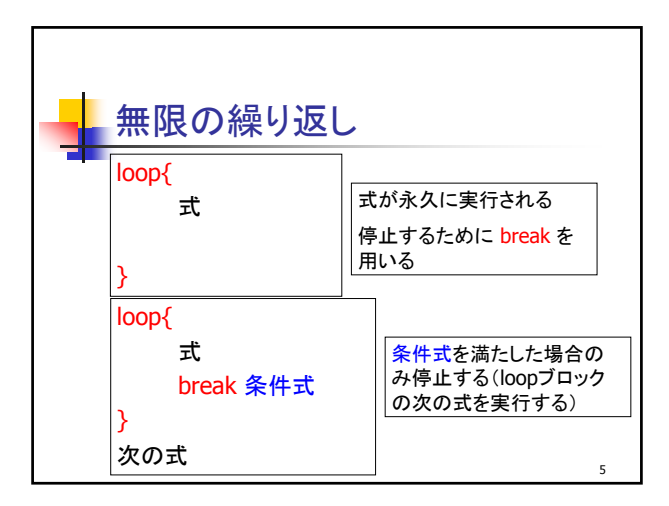

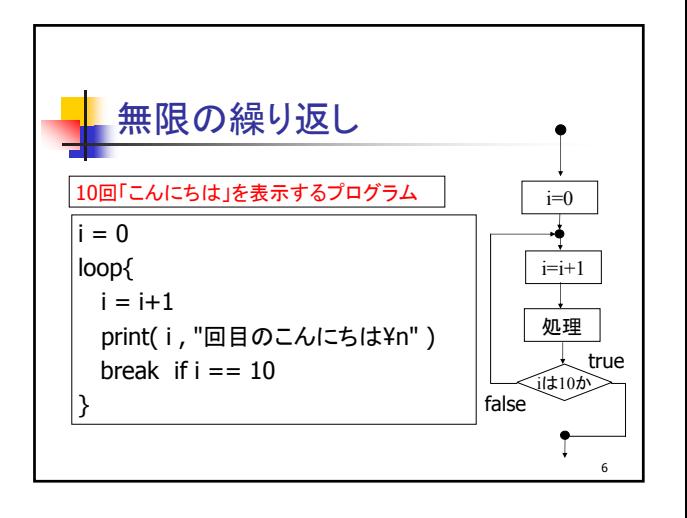

4

 $\leq$ =10

 $i=1$ 

 $i=i+1$ 処理

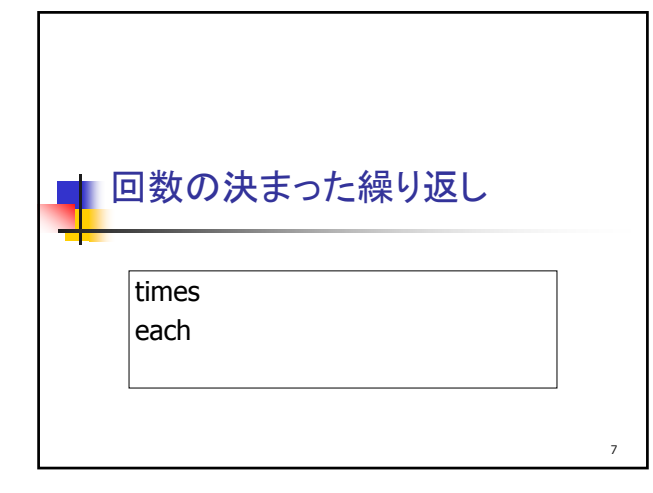

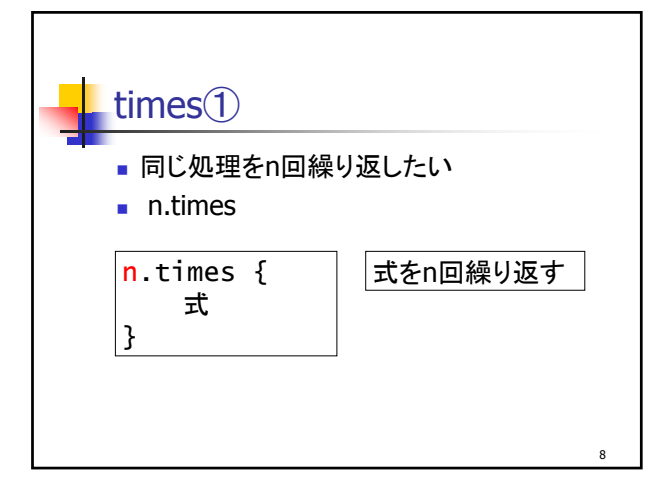

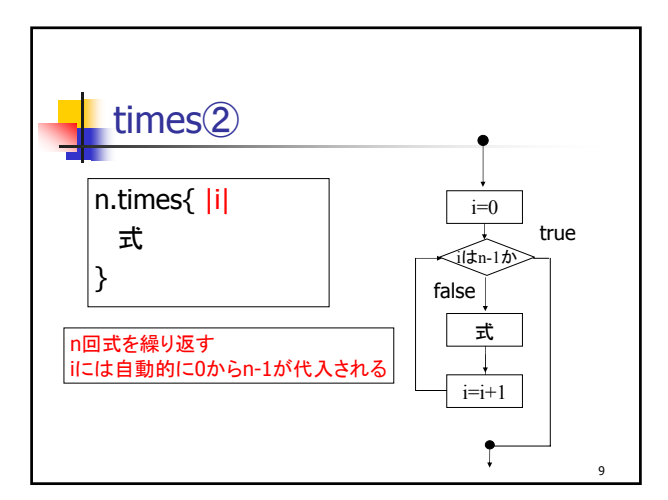

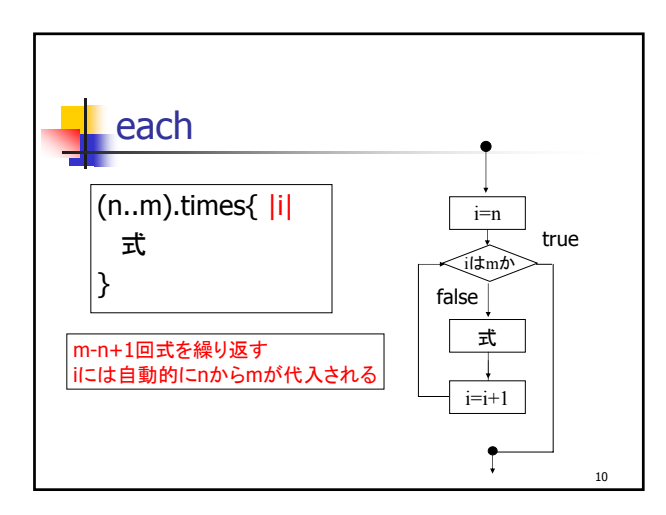

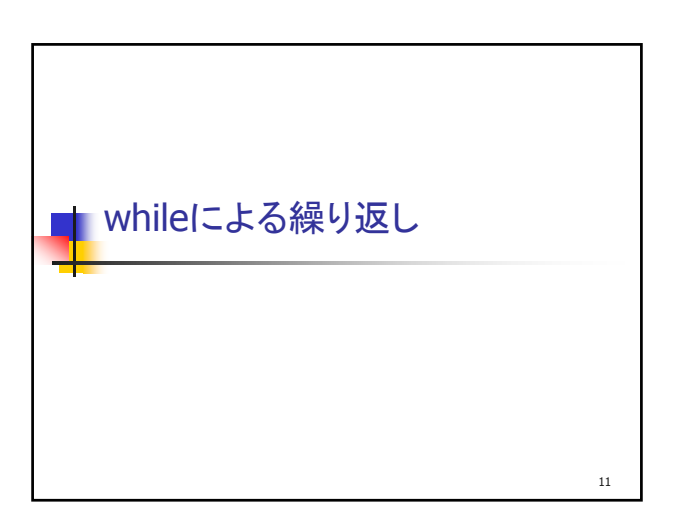

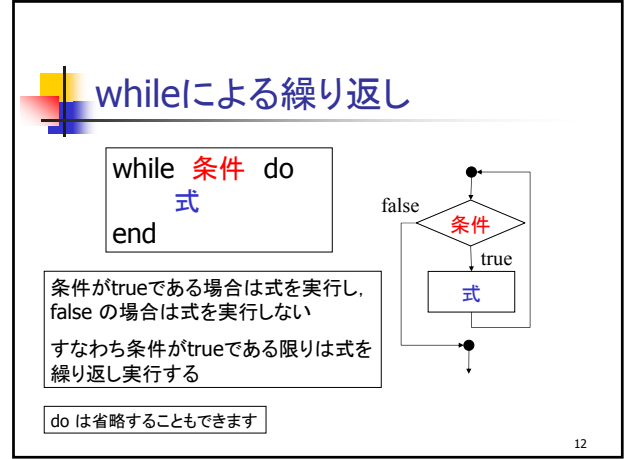

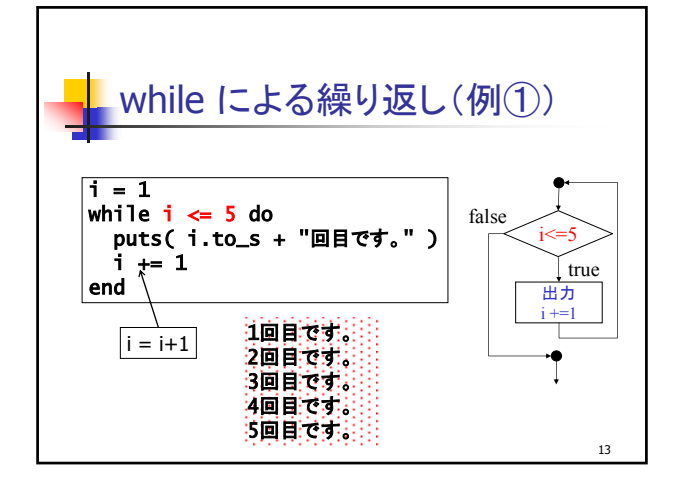

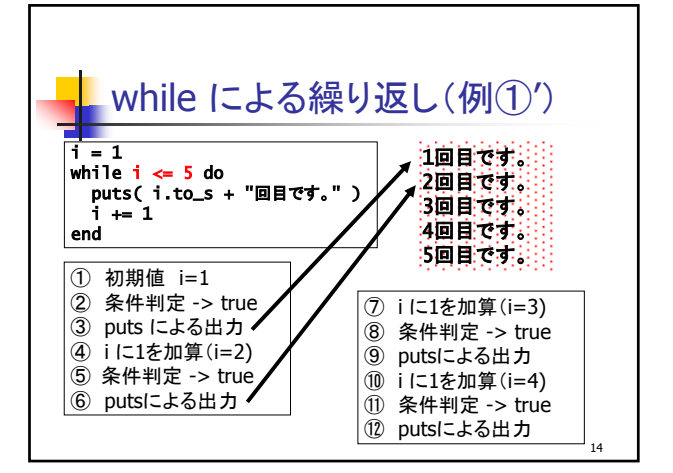

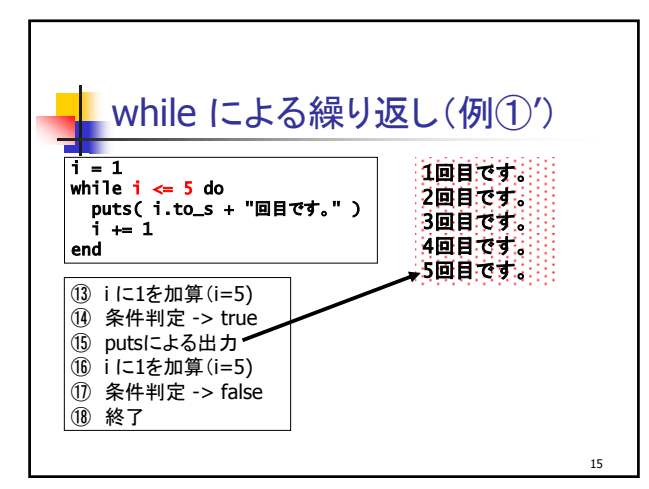

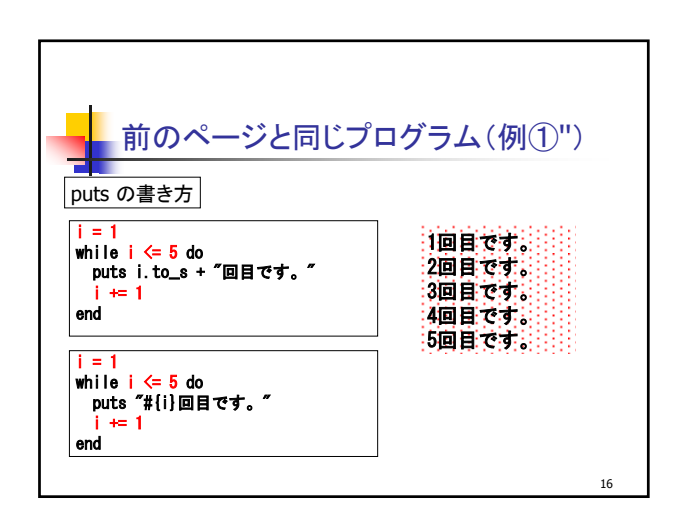

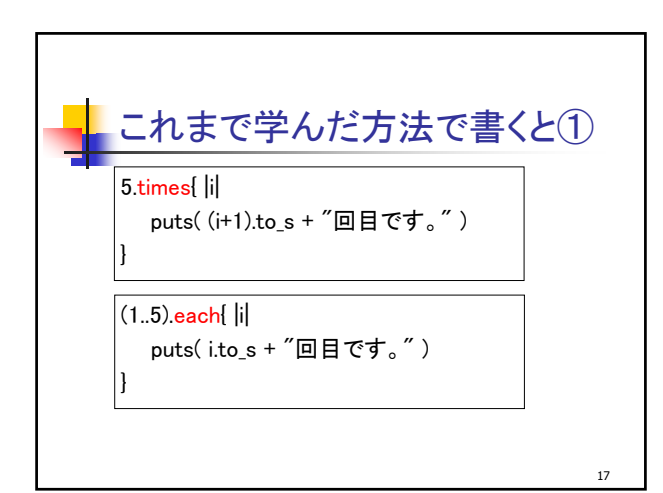

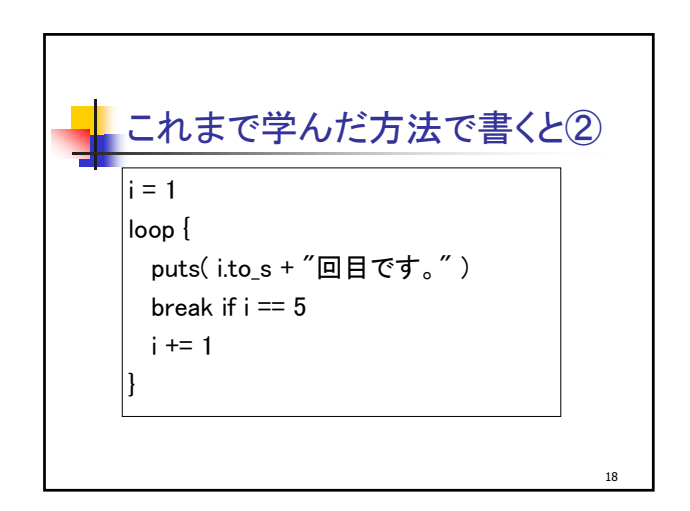

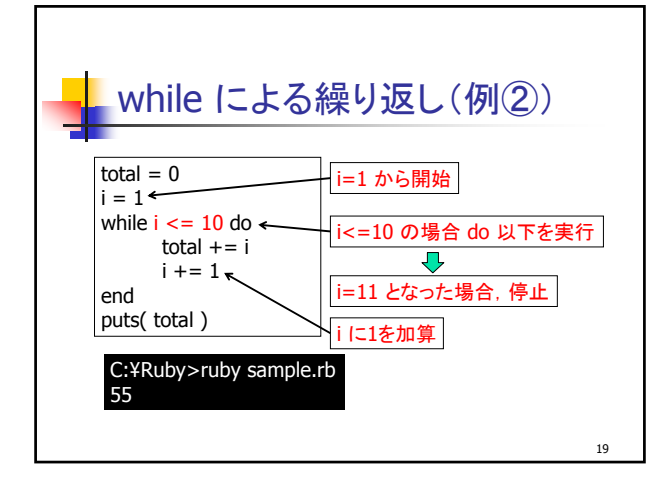

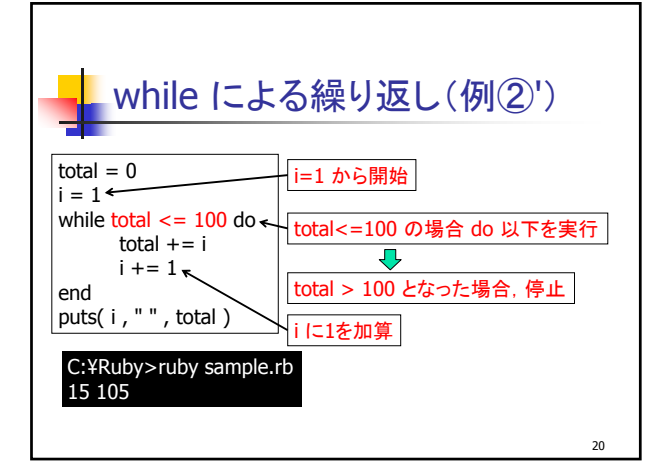

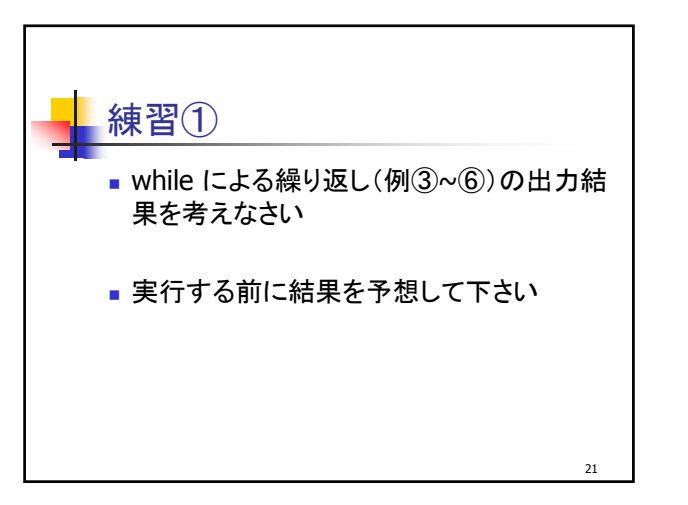

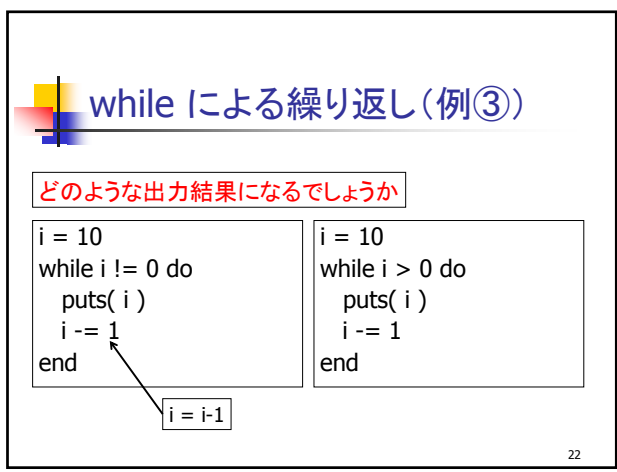

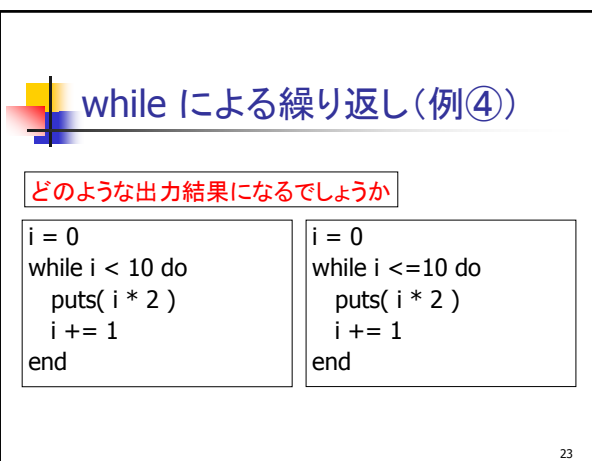

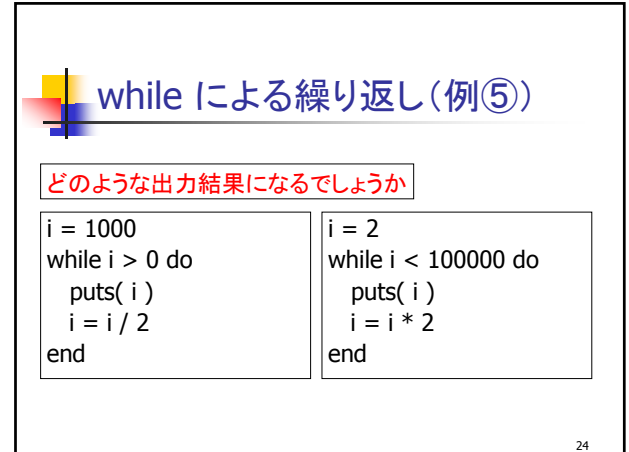

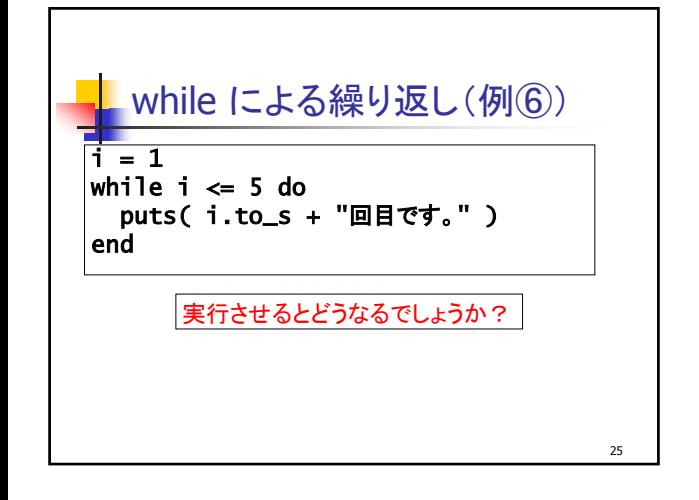

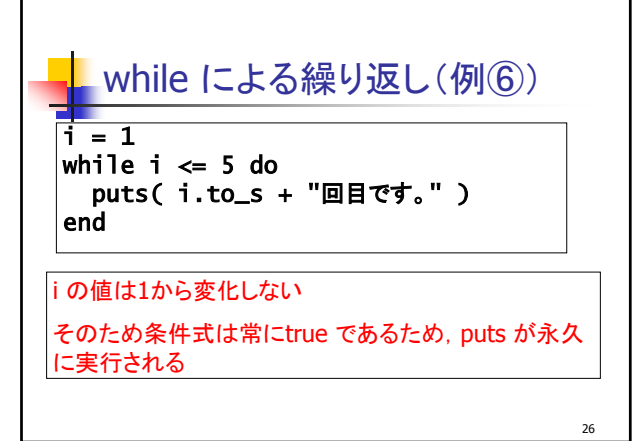

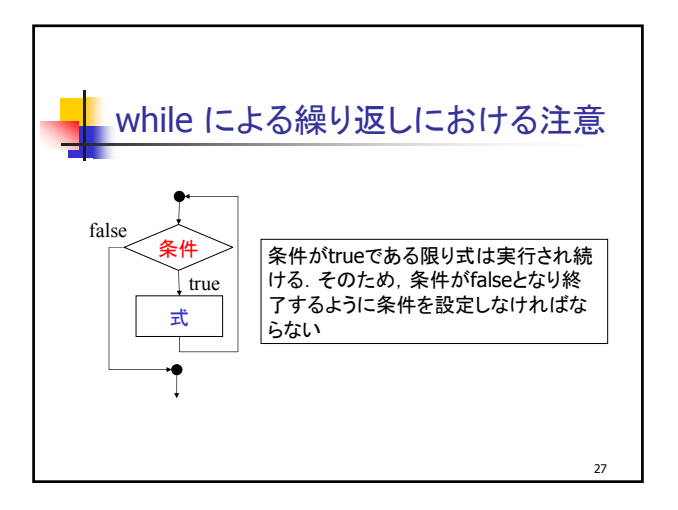

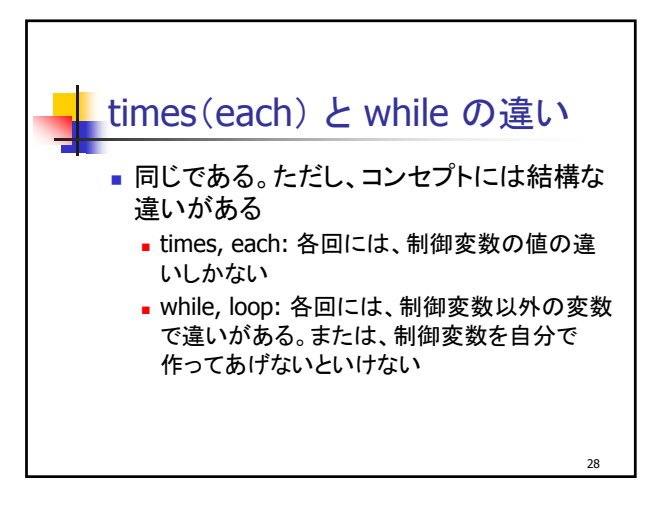

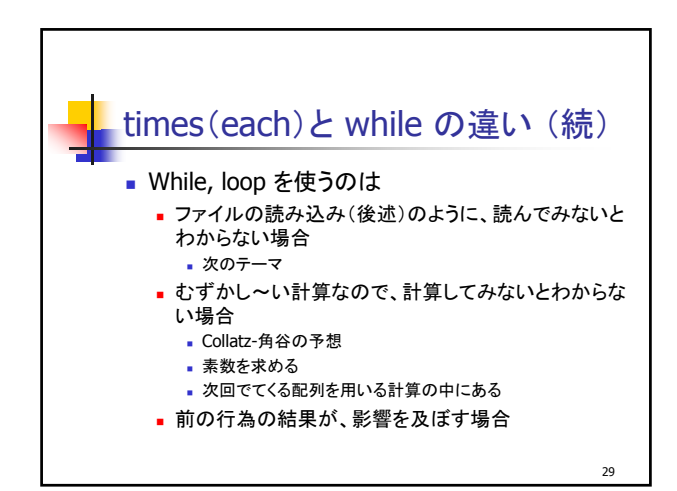

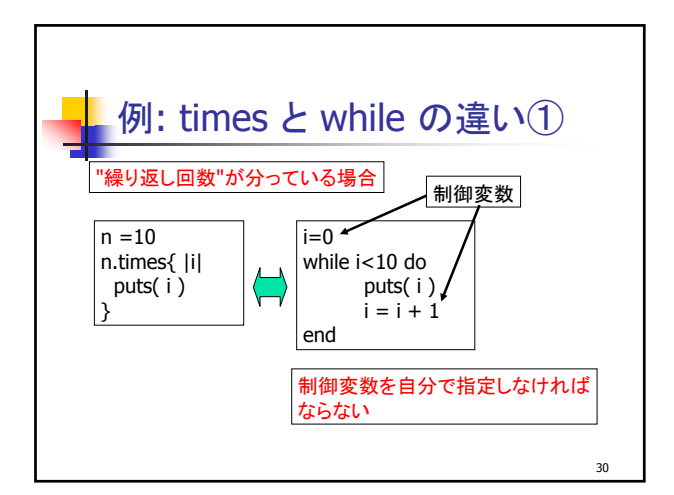

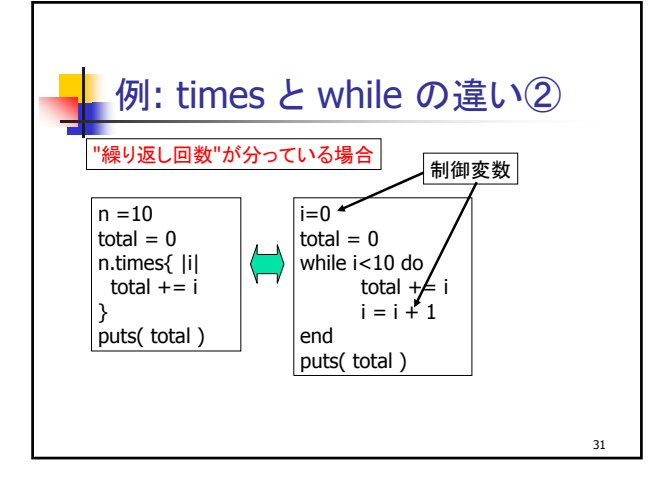

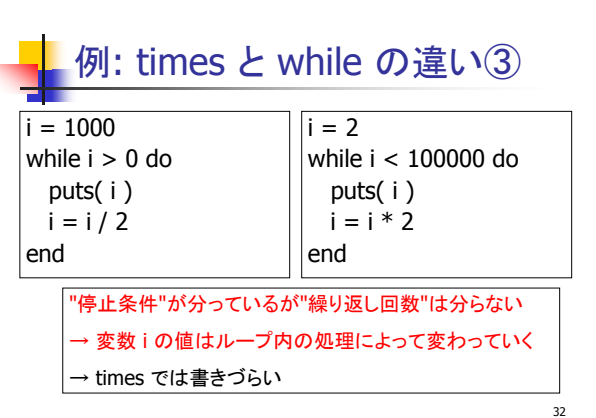

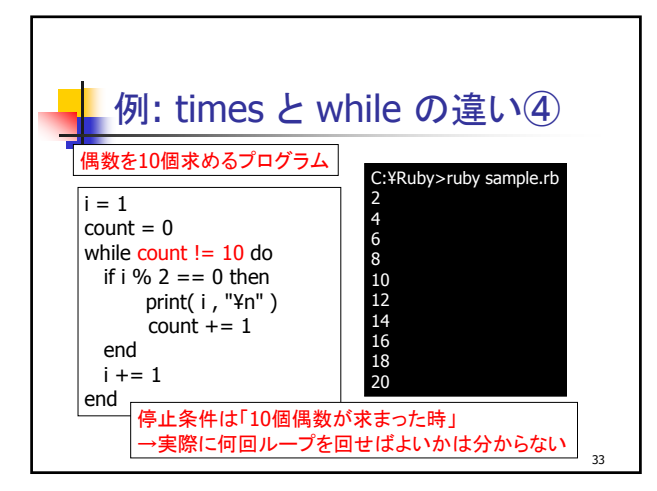

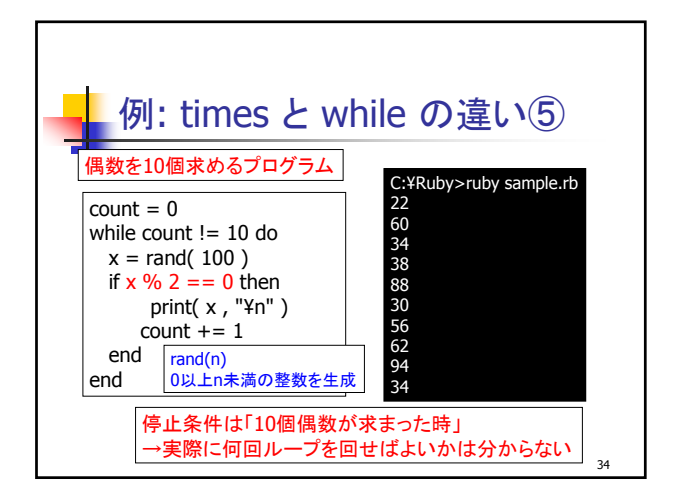

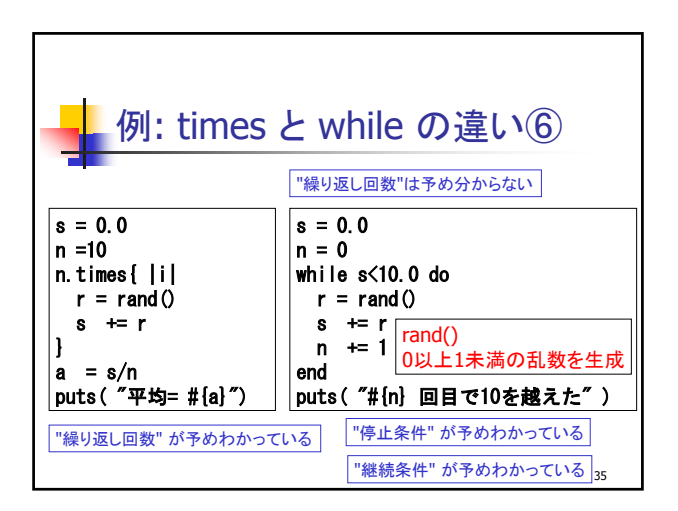

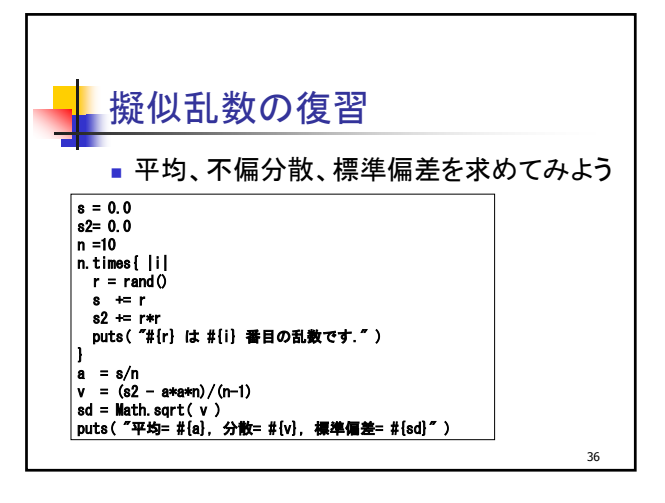

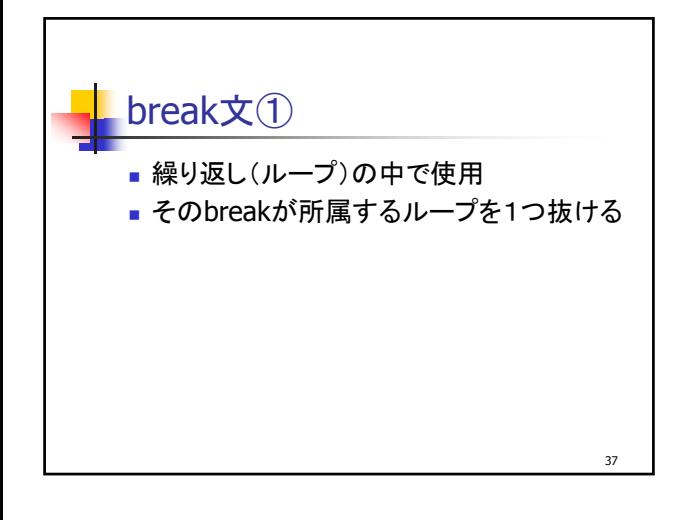

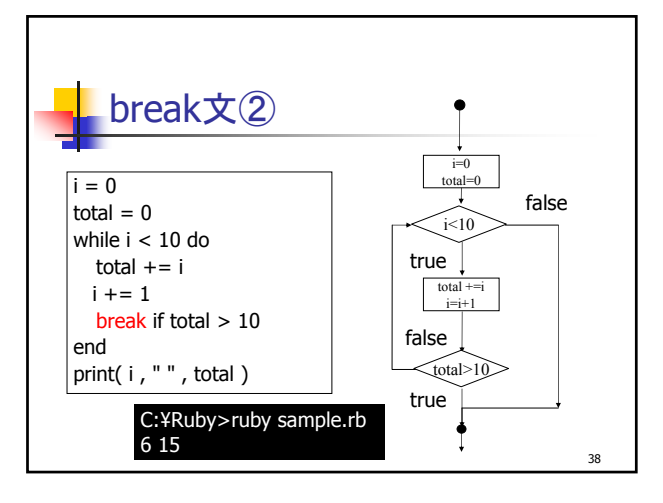

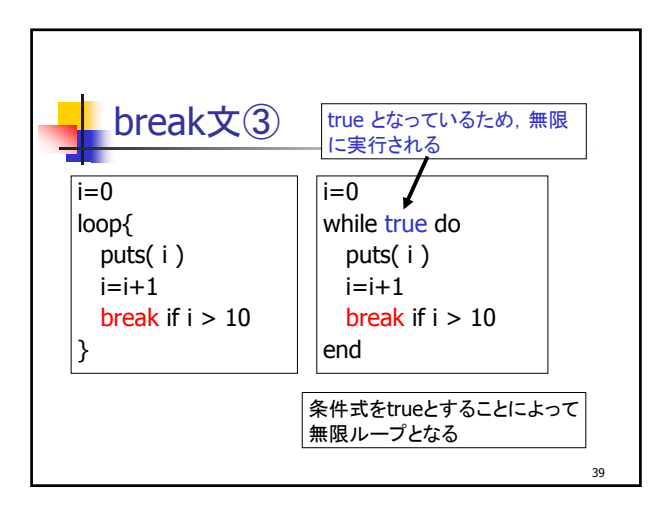

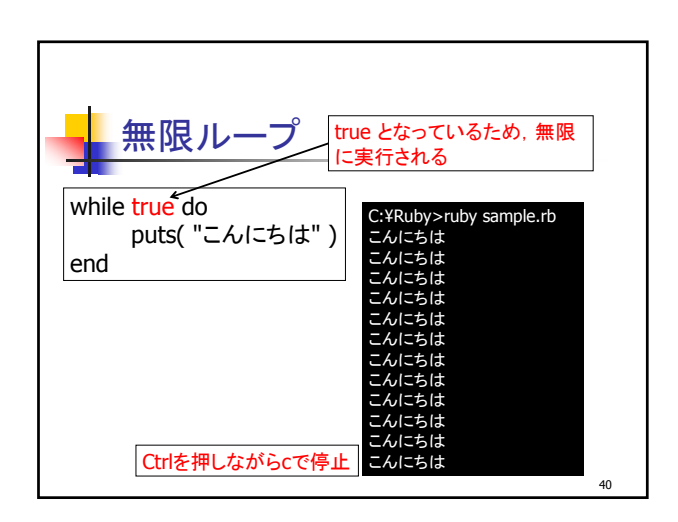

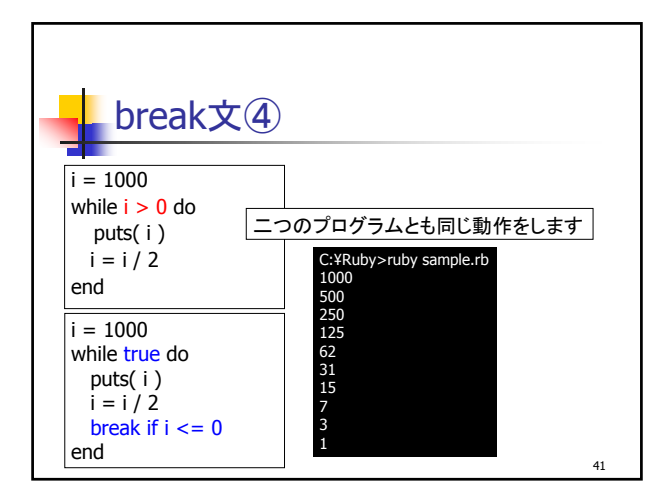

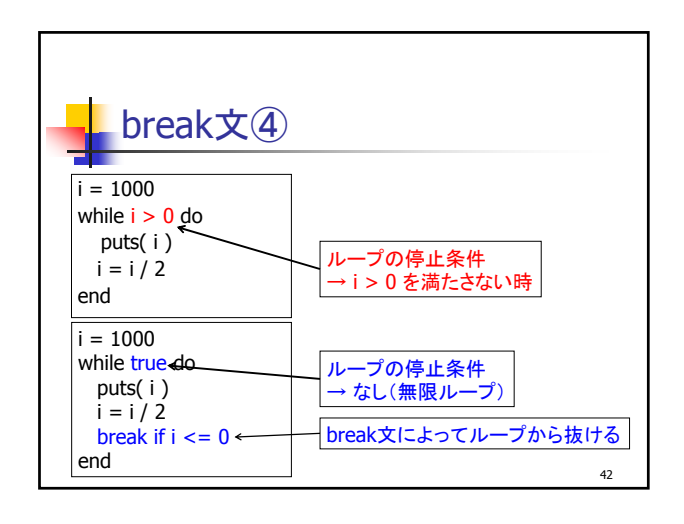

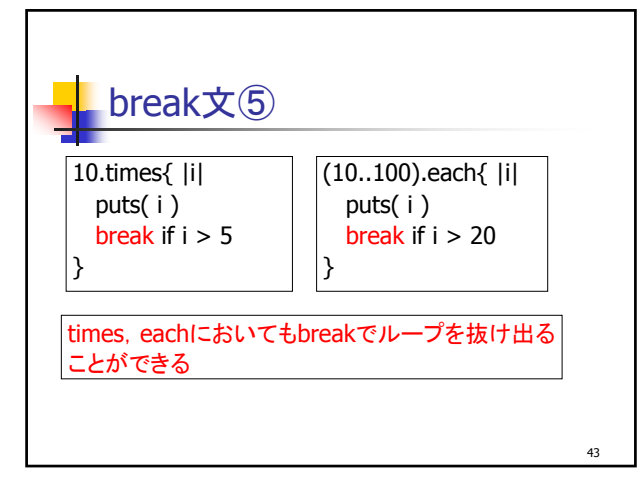

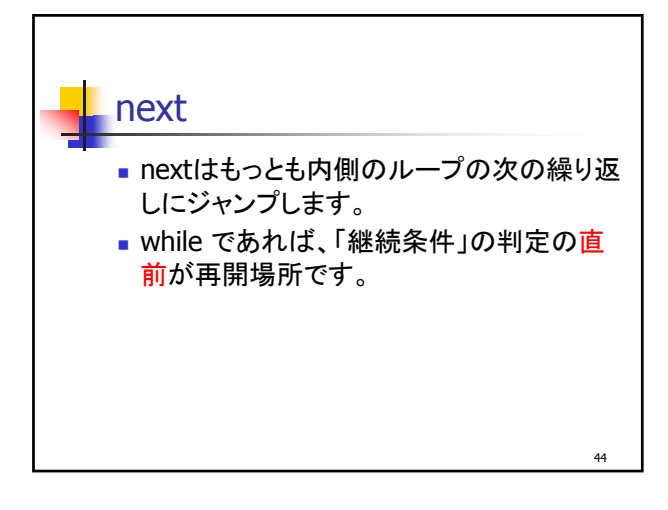

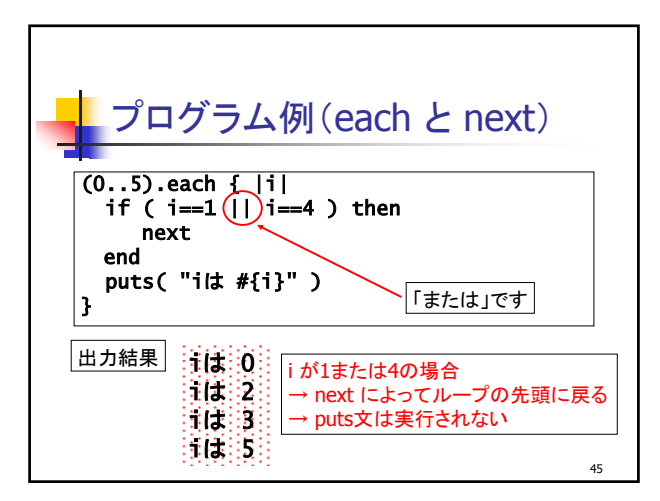

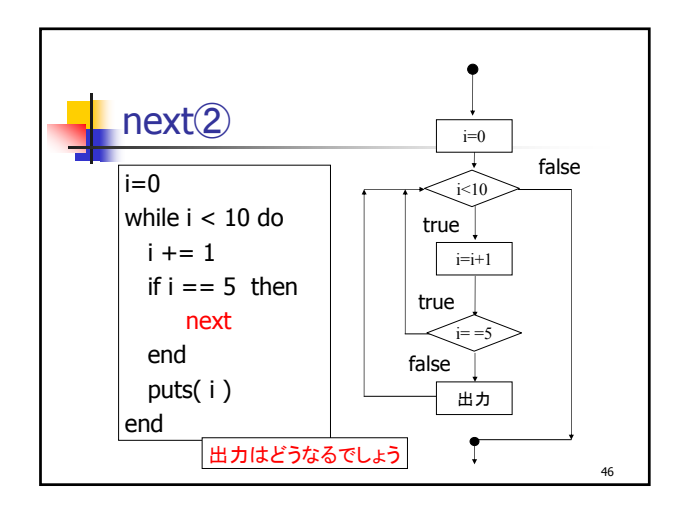

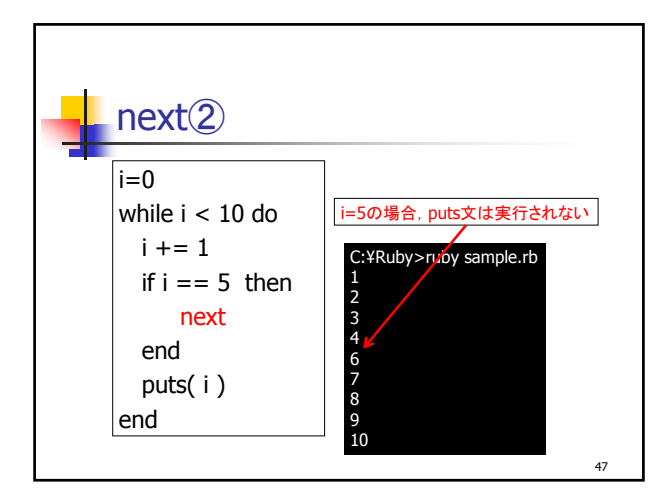

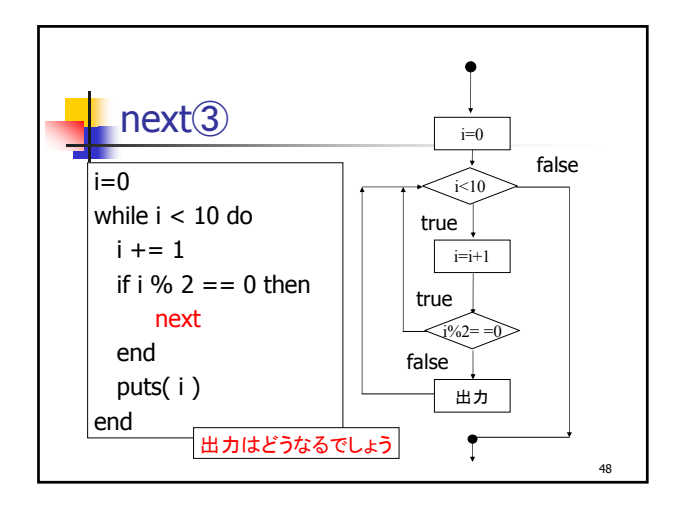

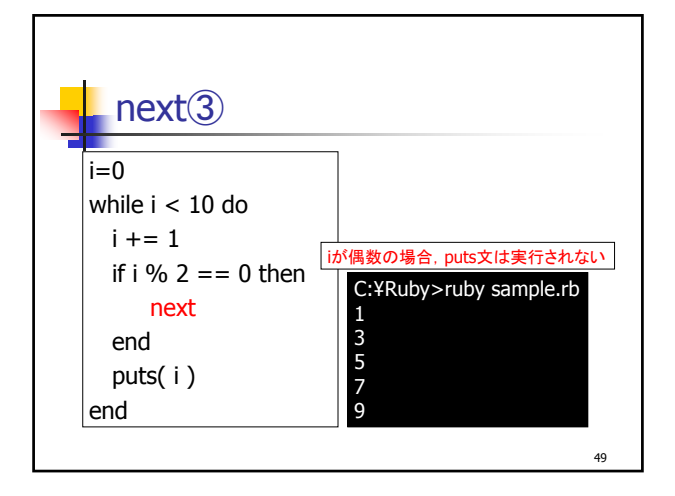

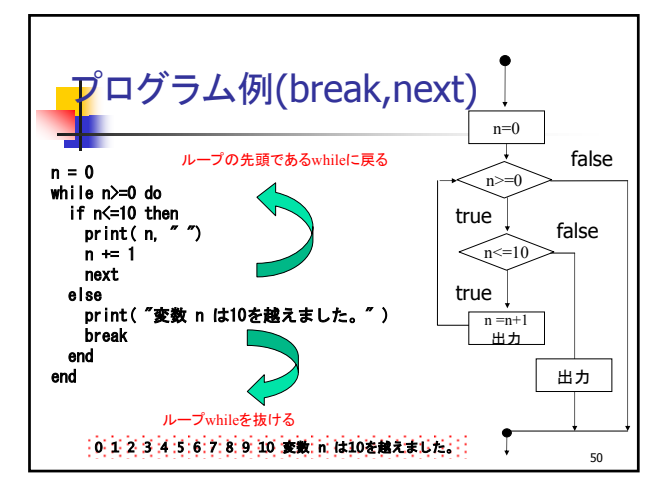

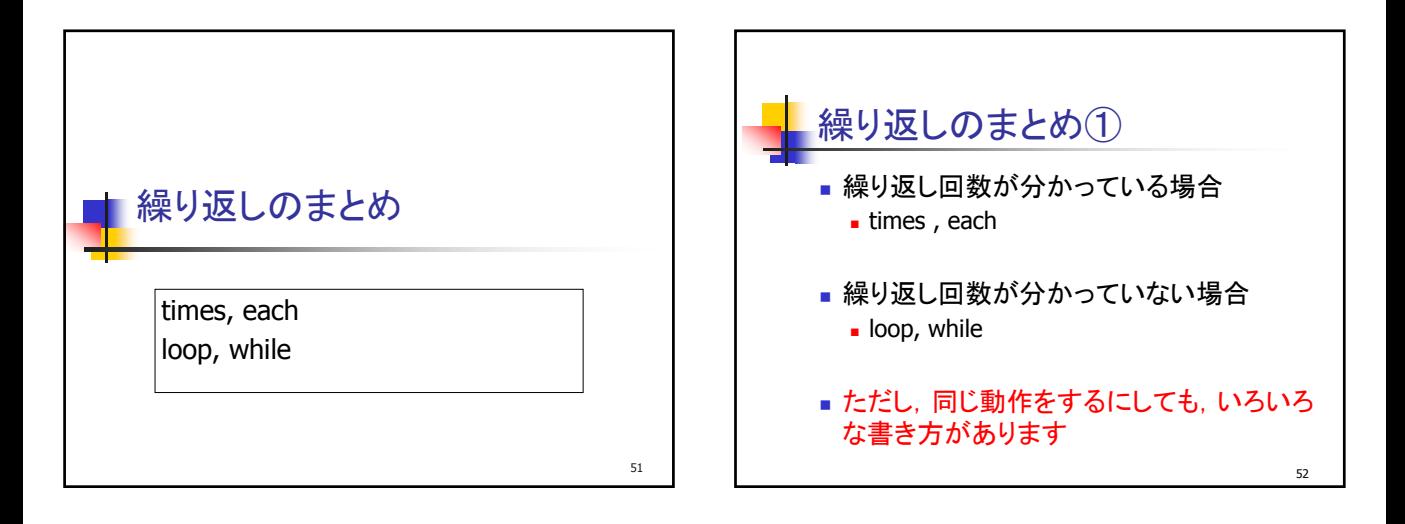

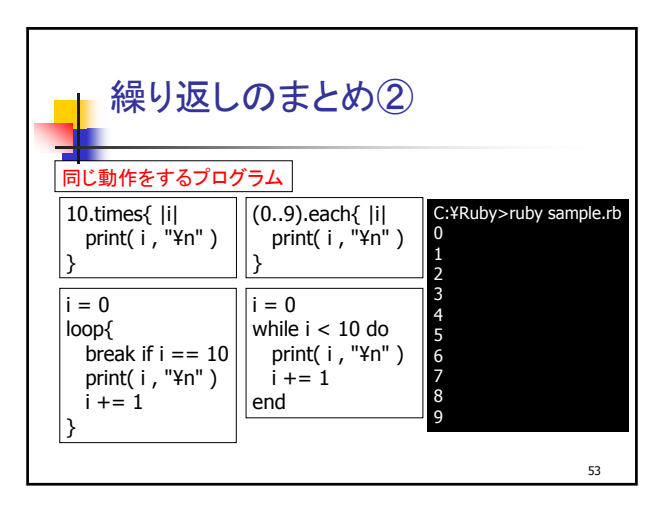

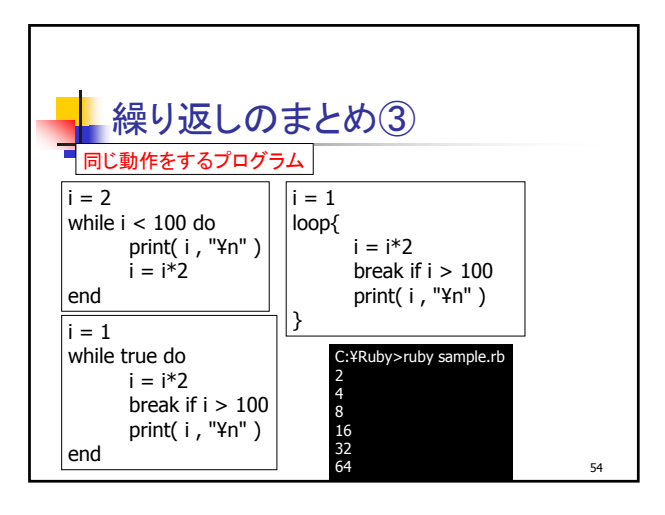

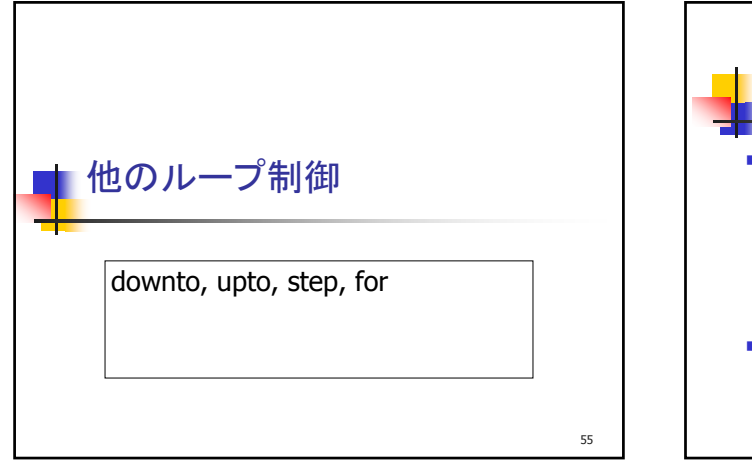

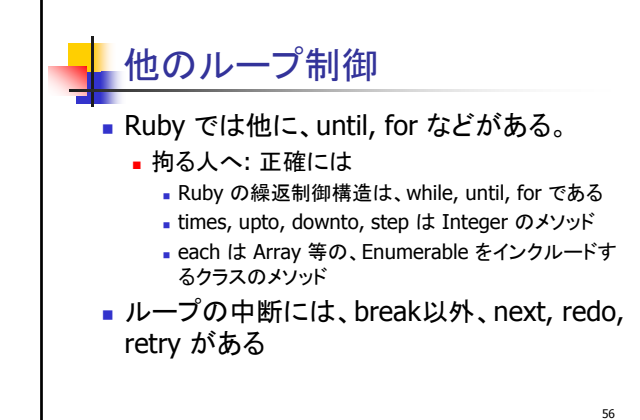

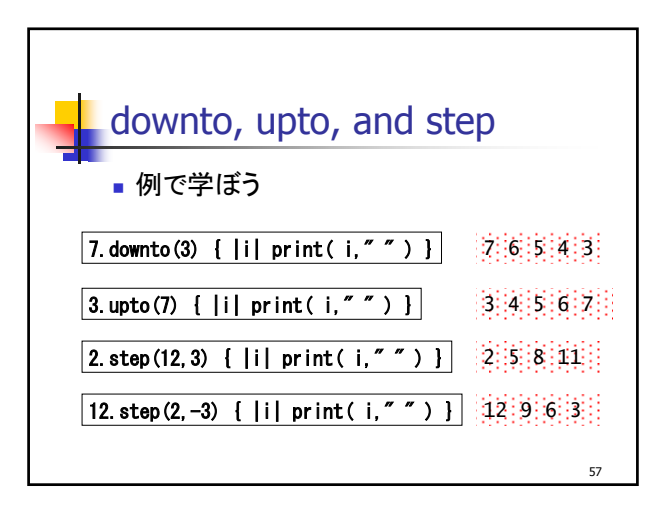

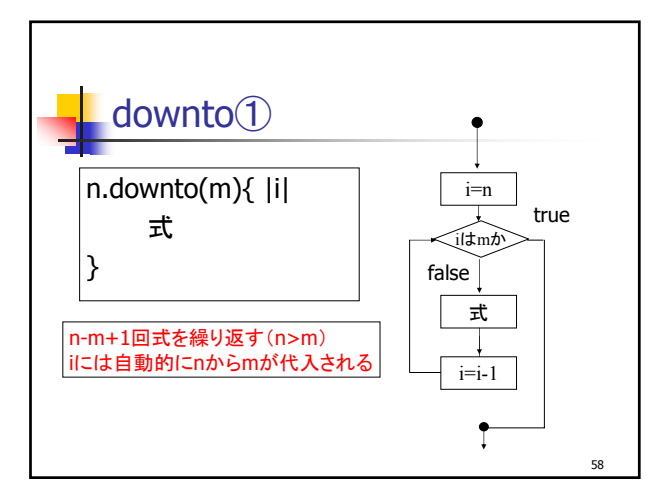

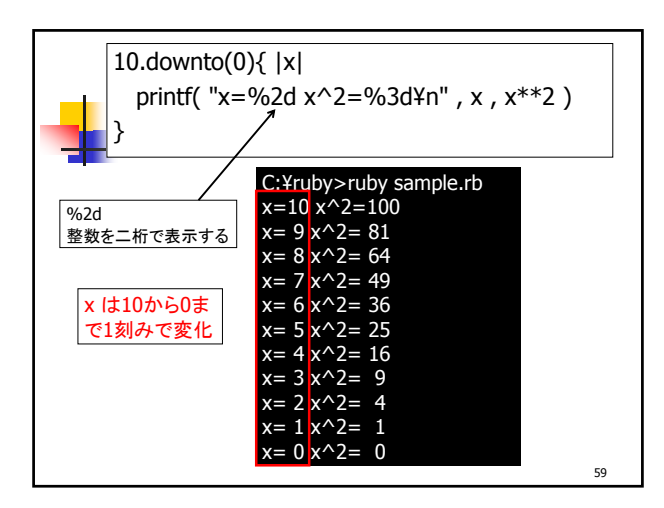

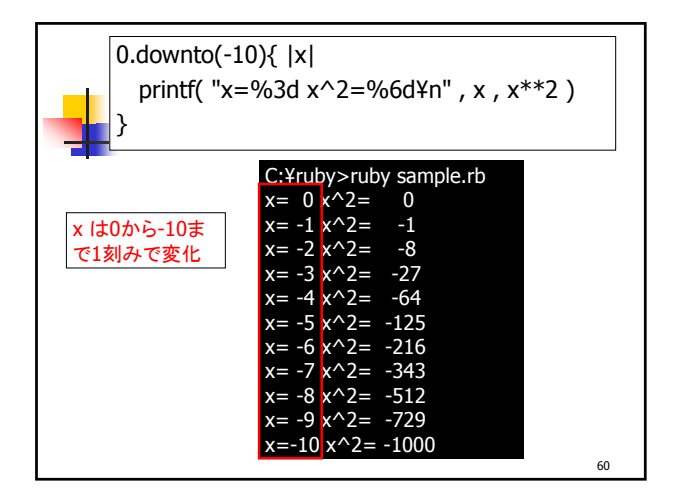

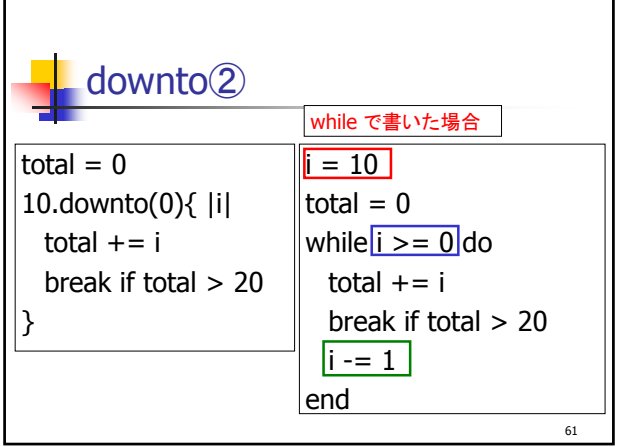

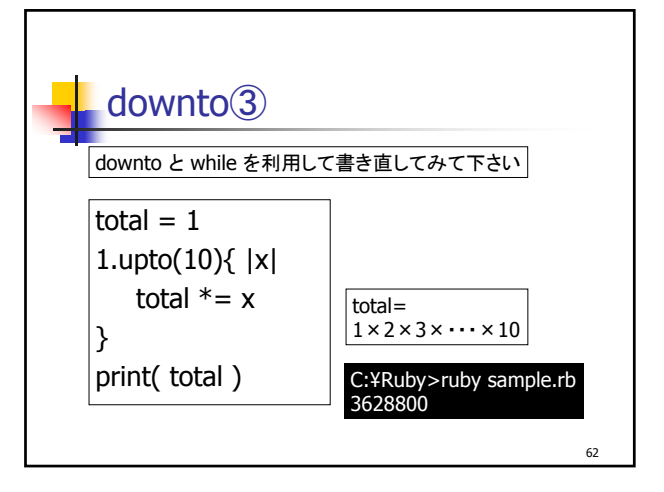

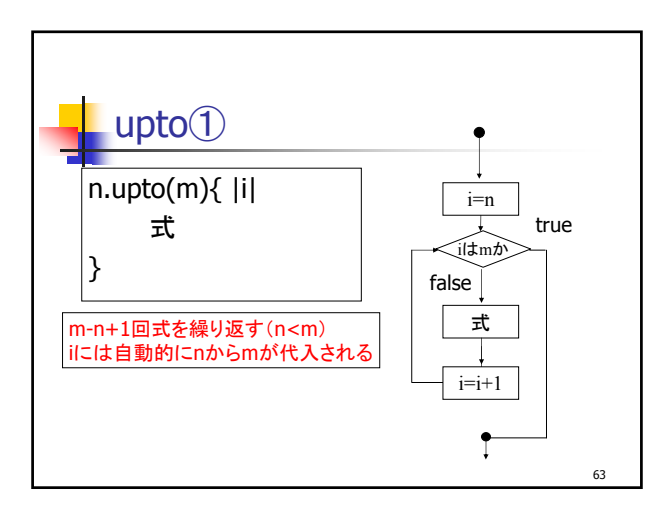

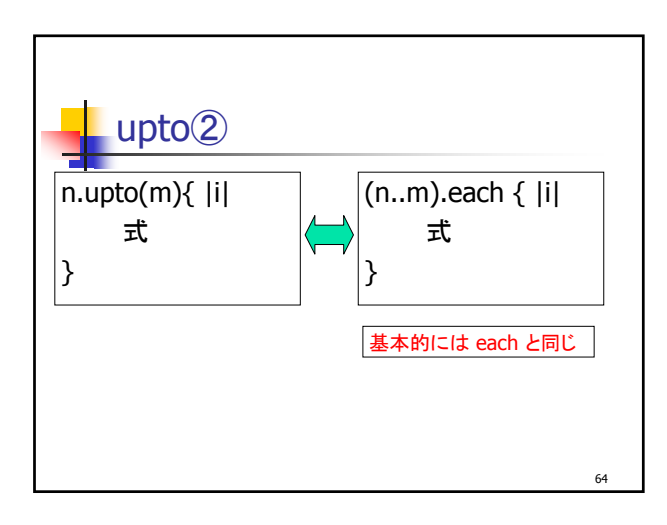

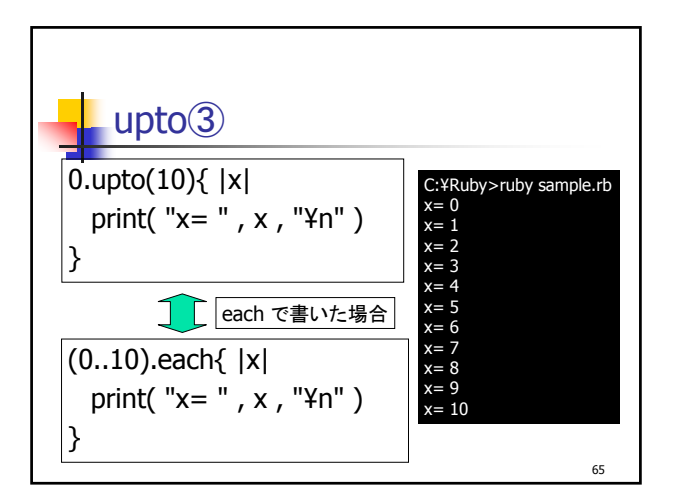

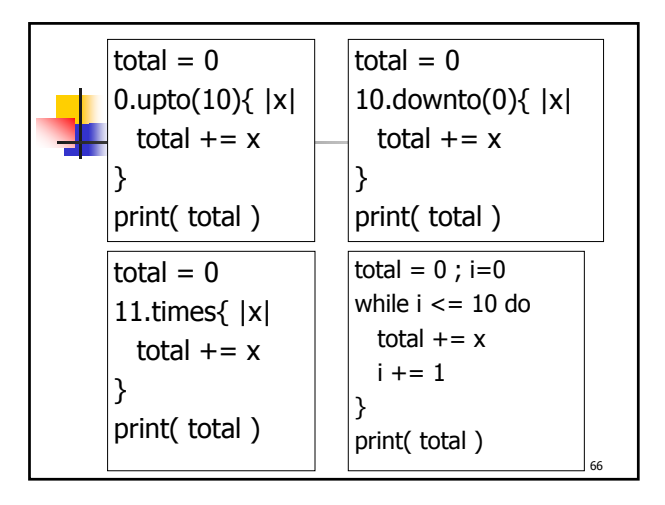

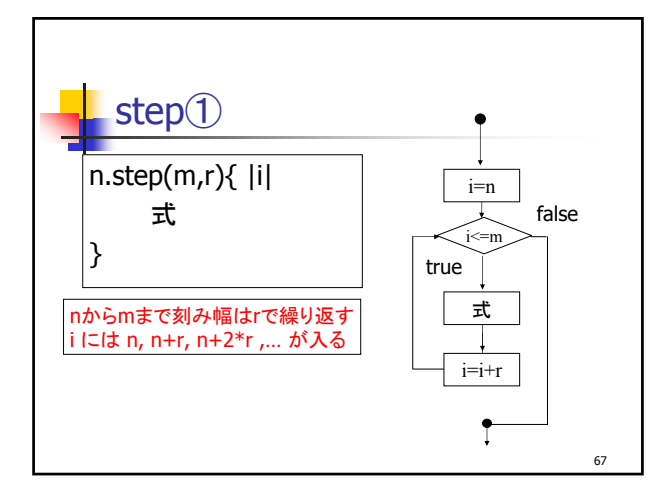

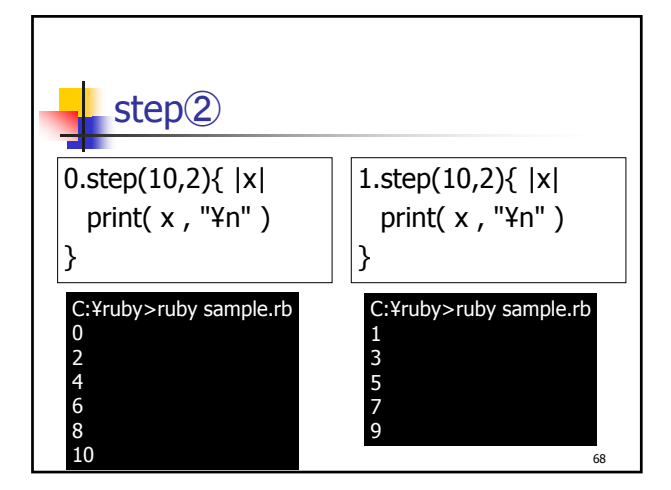

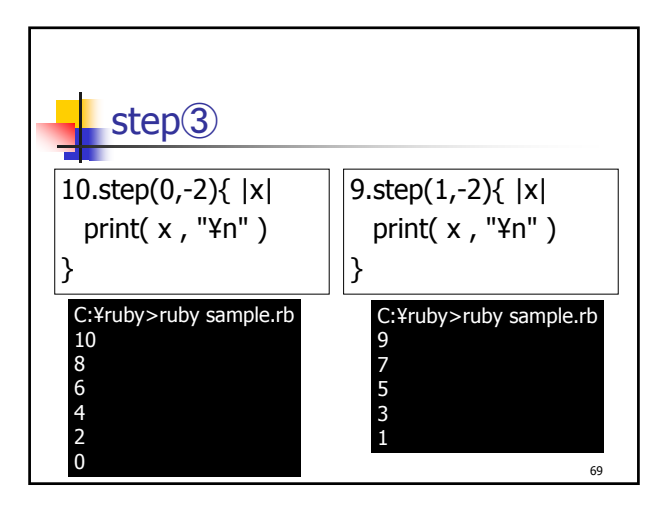

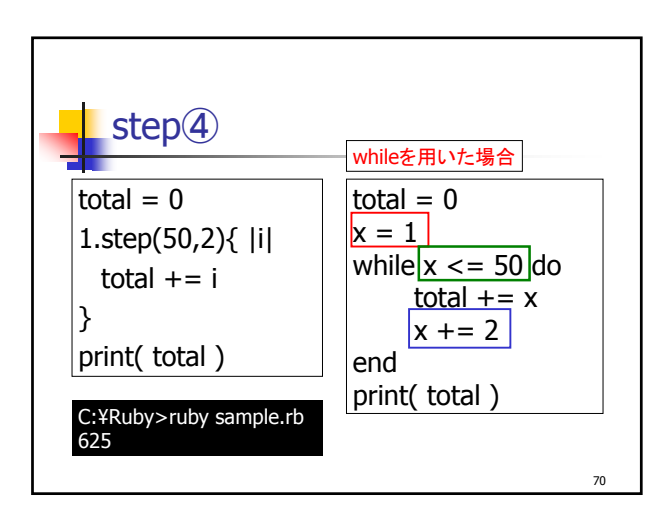

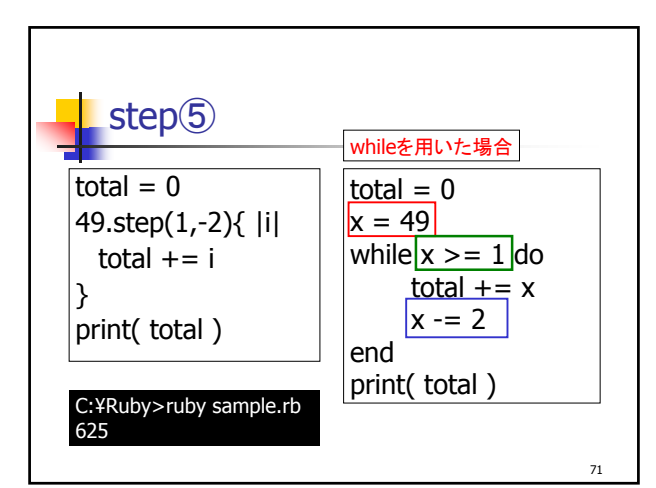

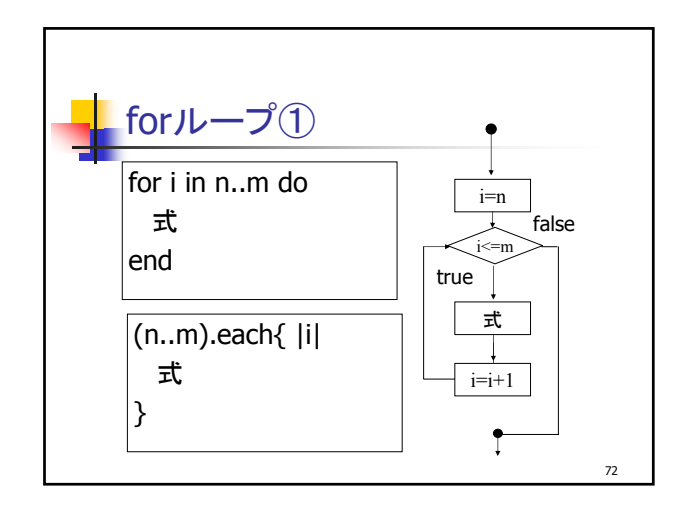

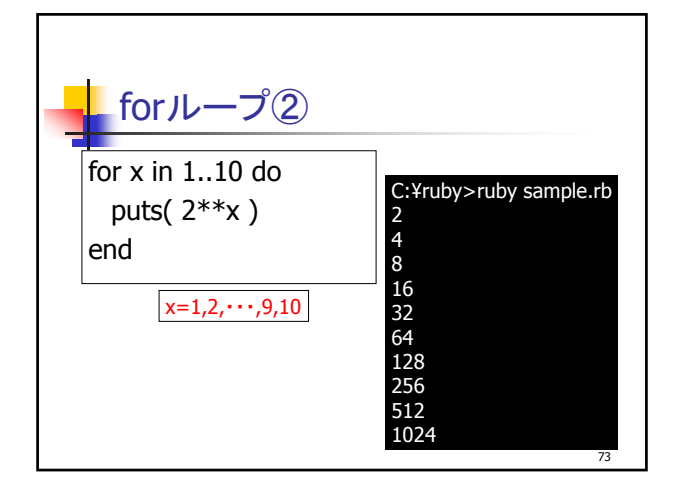

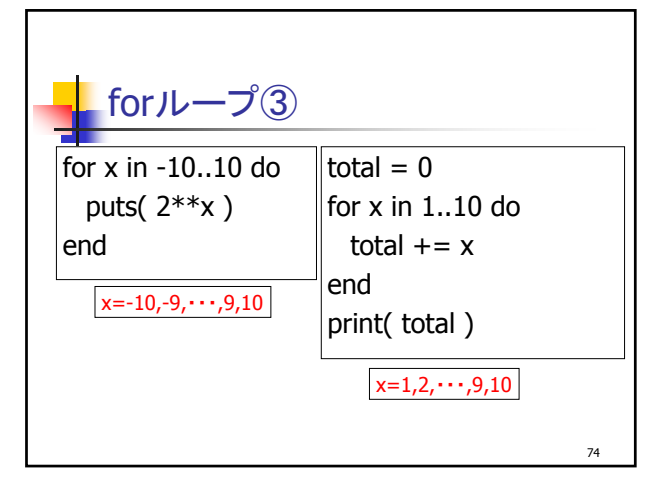

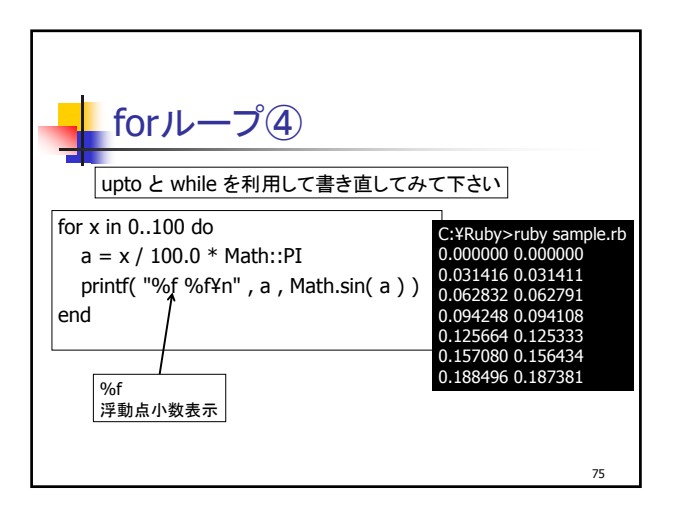

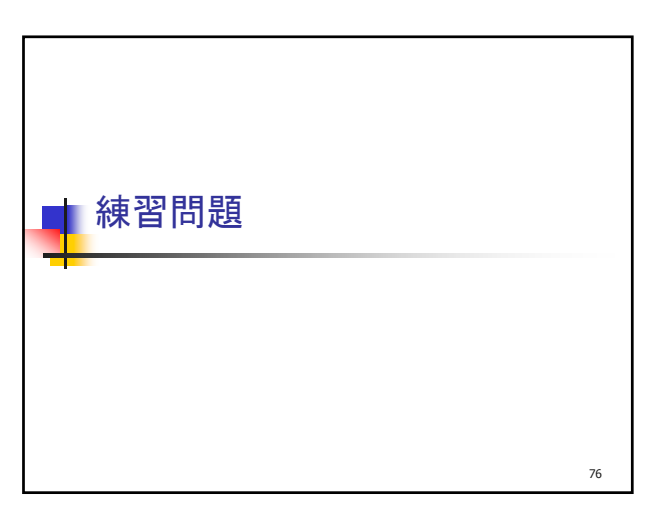

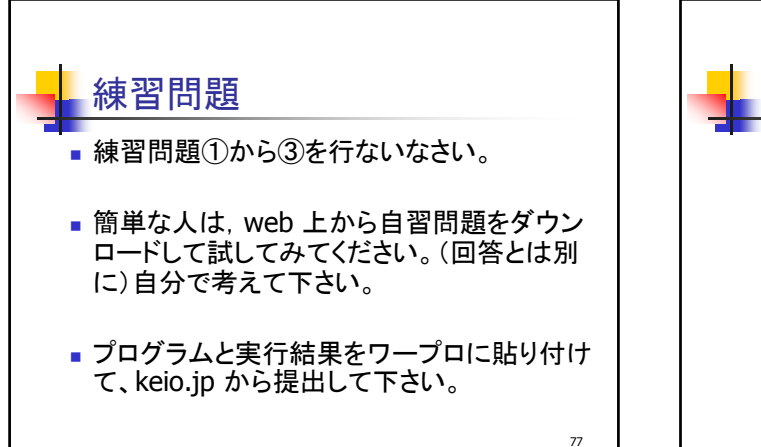

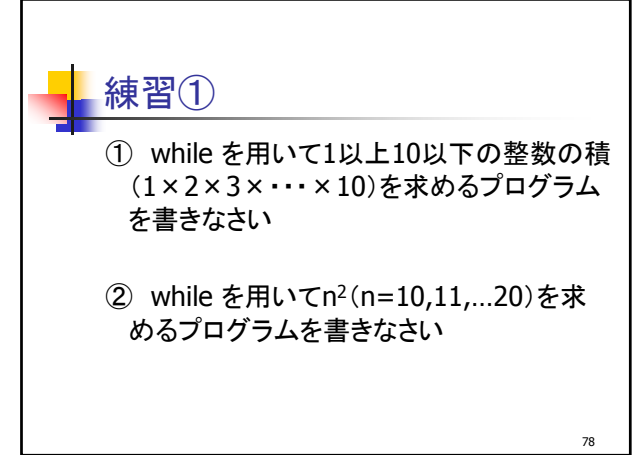

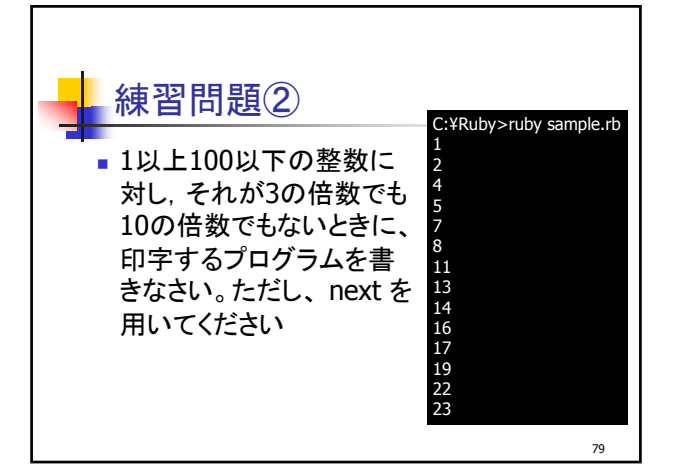

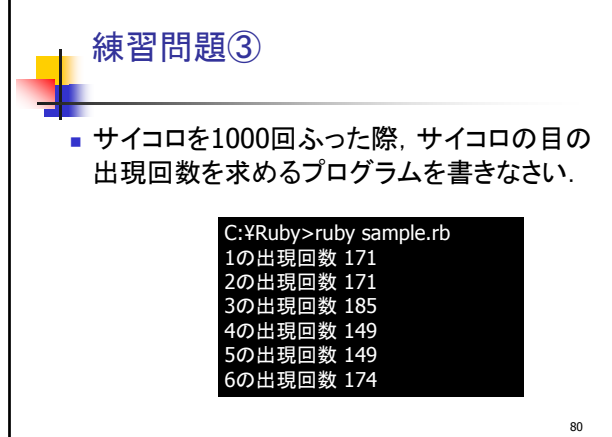

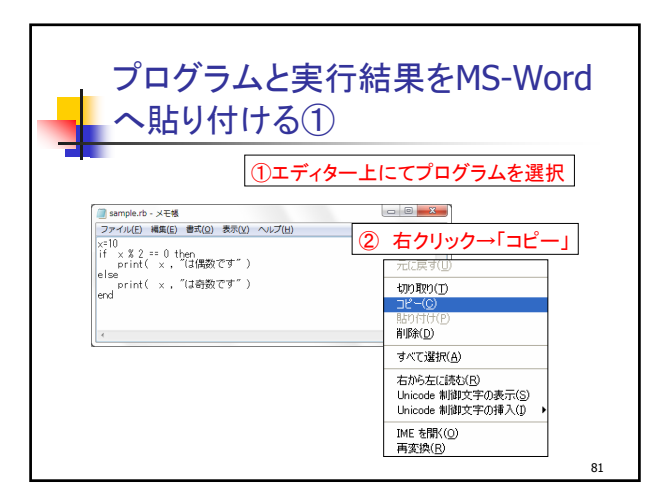

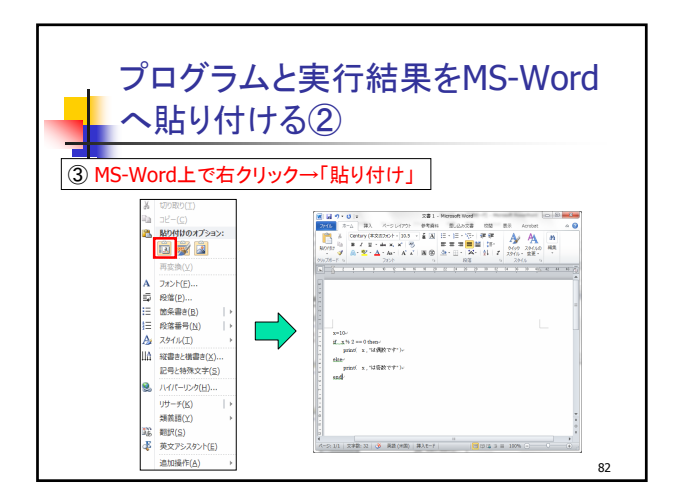

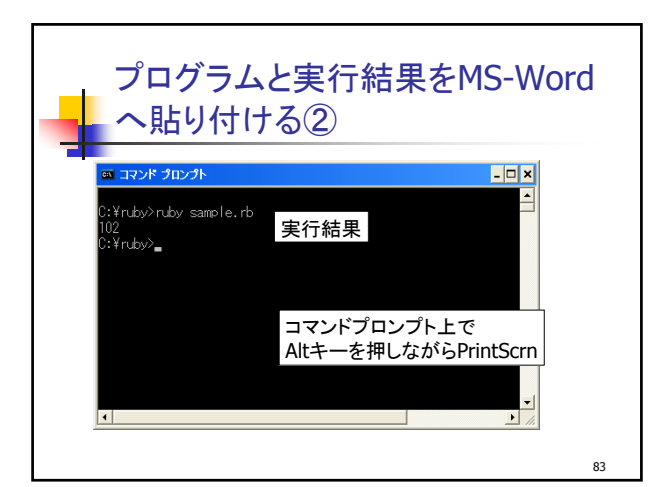

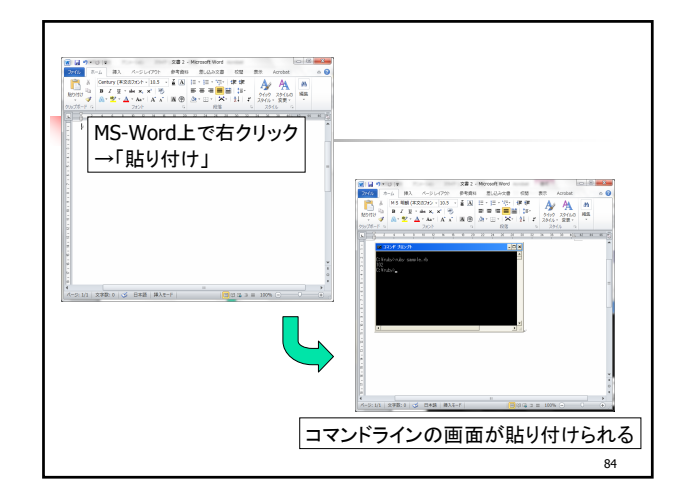

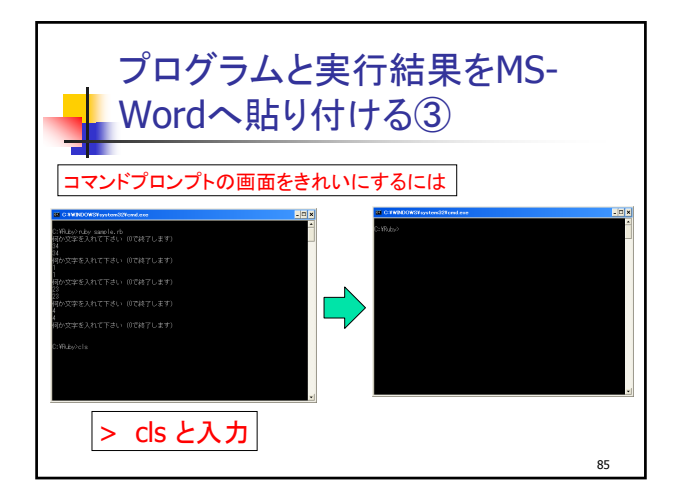